# **Table of Contents**

| Possible integration options 2 | 1 |
|--------------------------------|---|
| What SVP Android SDK Is        | 1 |
| What Omnis And Novus Are       |   |

1

## Possible integration options 2

Before we had the SVP Android SDK, you had to use Suprema products in two ways;

- BioStar 1/2 SW + Suprema Device + Official FW
- BioStar 2 Device SDK + Suprema Device + Official FW

If you need to operate your system with Suprema devices as your preference, you had to integrate with BioStar Device SDK from the server side and request for the customized firmware. However, from now, you can develop your own firmware and make the device to work with your system without server side modification.

## What SVP Android SDK Is

The Suprema Versatile Platform (SVP) Android SDK is a programming interface designed to take advantage of the core functions of Suprema devices in other software. The SDK is made up of a set of APIs that make it easy to use the Suprema device's functionality for developing solution applications for time and attendance on Android.

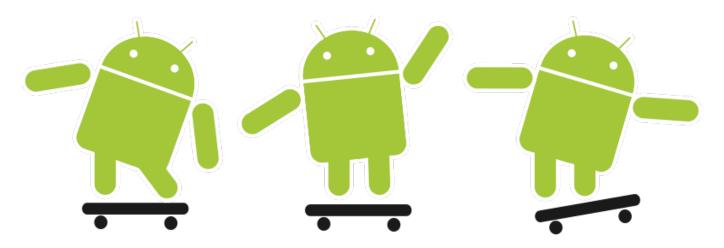

### What Omnis And Novus Are

Omnis is the Suprema's first SVP Android SDK applicable device whose hardware is based on BioStation A2. Novus is the Suprema's another SVP Android SDK applicable device which is the brand new product. With both devices, you can create your bespoke Time & Attendance / Workforce Management and Multimedia Workstation.

|                   | Omnis                                                                                                    | Novus                                                                                                    |
|-------------------|----------------------------------------------------------------------------------------------------|----------------------------------------------------------------------------------------------------|
| Device Design     | suprema<br>suprema<br>time time time time time time time time                                                               |                                                                                                    |
| Device Model      | OMNIS-E / OMNIS-I / OMNIS-M /<br>OMNIS-H                                                                                    | NOVUS                                                                                                    |
| Device Features   | Fingerprint<br>RFID Card <i>(Mobile Card Not Supported)</i><br>Ethernet<br>WiFi<br>Camera<br>USB 2.0<br>PoE<br>12V DC Power | Fingerprint (Optional)<br>RFID Card (Optional)<br>Magnetic Card (Optional)<br>Mobile Card; NFC (Optional)<br>Ethernet<br>WiFi (Optional)<br>GPS (Optional)<br>GSM (Optional)<br>Camera<br>USB<br>12V DC Power<br>Battery (Optional)<br>Keypad Button |
| Device IO Support | Relay > 2 relays<br>Wiegand > 1ch Input<br>Tamper > supported<br>TTL > 2ch Input                                            | Relay > 2 relays supported<br>Wiegand > 1 ch Input<br>RS-232 > supported                                                                                                    |

#### [Figure 1. Omnis Novus Specification]

#### Caution

- Unordered List ItemYou cannot change the BioStation A2 device to the OMNIS or the revert way by yourself.
- Unordered List ItemPlease contact your regional sales representative to get more information about the Omnis and the Novus.
- Unordered List ItemRegional Sales Representative Contact Info

From: http://kb.supremainc.com/knowledge/ -Permanent link: http://kb.supremainc.com/knowledge/doku.php?id=en:possible\_integration\_options\_2\_in\_biostar\_2&rev=1572251700 Last update: 2019/10/28 17:35